ใส่การ์ดจอง่ายๆ

เขียนโดย Administrator วันศุกร์ที่ 21 ธันวาคม 2012 เวลา 15:31 น. -

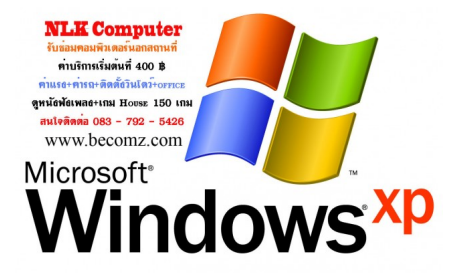